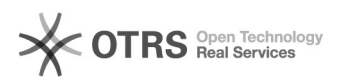

## Desentranhamento de peças

## 04/05/2024 15:50:08

## **Imprimir artigo da FAQ**

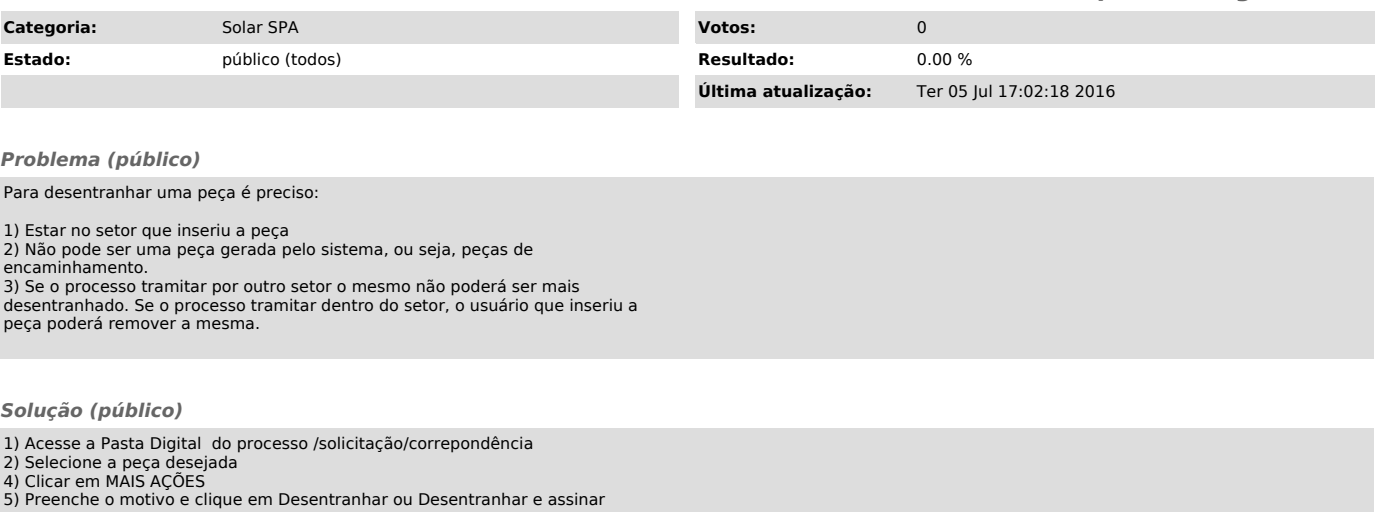